## Moyenne, Mode, Médiane et Étendue (A)

Calculez la moyenne, le mode, la médiane et l'étendue de chaque ensemble de données.

 $1) \{5,4,9,3,4,7,2,6,3,7\}$ 

2) {6,10,9,1,10,7,1,4,3,6}

3) {4,8,1,1,5,1,5,5,6,9}

4) {6,8,9,2,5,5,9,9,7,6}

5) {9,4,3,5,2,7,9,4,4,6}

6) {6,3,6,6,6,4,3,9,9,4}

7) {4,2,3,8,1,8,6,9,5,7}

8) {9,6,9,2,9,9,6,6,5,2}

# Moyenne, Mode, Médiane et Étendue (A) Solutions

Calculez la moyenne, le mode, la médiane et l'étendue de chaque ensemble de données.

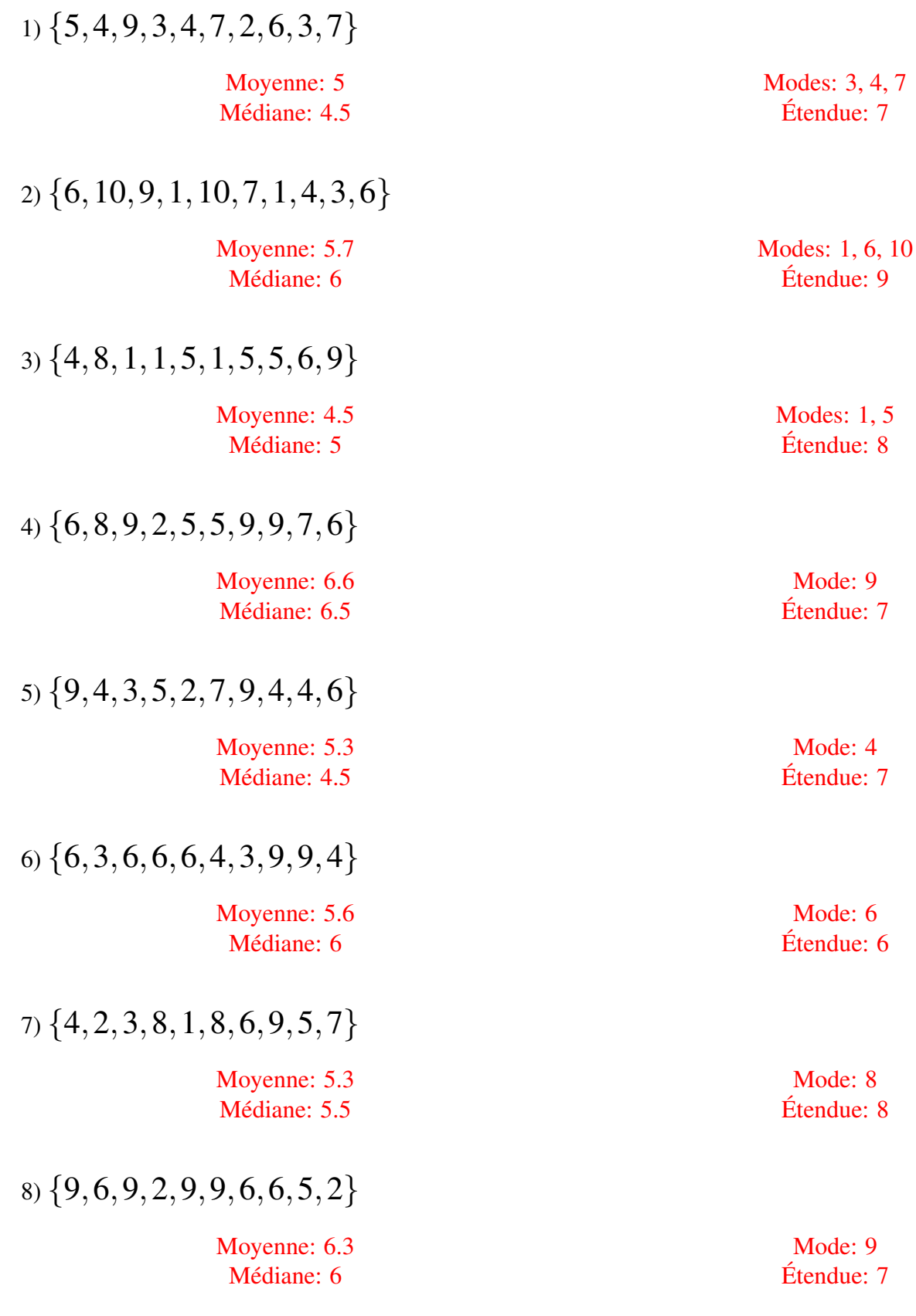

MathsLibres.com

## Moyenne, Mode, Médiane et Étendue (B)

Calculez la moyenne, le mode, la médiane et l'étendue de chaque ensemble de données.

1) {1,1,7,10,7,8,8,9,4,3}

2) {2,1,3,6,1,3,6,2,5,2}

3) {7,5,6,1,5,7,6,8,4,4}

4) {6,3,6,6,9,5,8,6,8,7}

5) {4,8,2,6,7,9,2,8,9,9}

6) {4,8,3,7,3,1,1,10,2,8}

7) {6,5,8,3,6,2,9,4,5,9}

8) {2,6,5,5,5,8,2,2,9,9}

#### Moyenne, Mode, Médiane et Étendue (B) Solutions

Calculez la moyenne, le mode, la médiane et l'étendue de chaque ensemble de données.

1) {1,1,7,10,7,8,8,9,4,3} Moyenne: 5.8 Médiane: 7 2) {2,1,3,6,1,3,6,2,5,2} Moyenne: 3.1 Médiane: 2.5 3) {7,5,6,1,5,7,6,8,4,4} Moyenne: 5.3 Médiane: 5.5 4) {6,3,6,6,9,5,8,6,8,7} Moyenne: 6.4 Médiane: 6 5) {4,8,2,6,7,9,2,8,9,9} Moyenne: 6.4 Médiane: 7.5 6) {4,8,3,7,3,1,1,10,2,8} Moyenne: 4.7 Médiane: 3.5 7) {6,5,8,3,6,2,9,4,5,9} Moyenne: 5.7 Médiane: 5.5 8) {2,6,5,5,5,8,2,2,9,9} Moyenne: 5.3 Médiane: 5

Mode: 2 Etendue: 5 ´ Modes: 4, 5, 6, 7 Etendue: 7 ´ Mode: 6 Etendue: 6 ´ Mode: 9 Etendue: 7 ´ Modes: 1, 3, 8 Etendue: 9 ´ Modes: 5, 6, 9 Etendue: 7 ´ Modes: 2, 5 Etendue: 7 ´

Modes: 1, 7, 8 Etendue: 9 ´

## Moyenne, Mode, Médiane et Étendue (C)

Calculez la moyenne, le mode, la médiane et l'étendue de chaque ensemble de données.

 $1) \{2, 6, 4, 4, 4, 1, 7, 3, 6, 8\}$ 

2) {5,6,6,6,10,2,4,3,2,3}

3) {5,9,3,2,6,2,10,4,7,8}

4) {7,10,9,3,9,5,6,8,3,7}

5) {4,8,9,6,6,8,6,1,10,5}

6) {8,10,8,1,3,4,3,5,6,4}

7) {3,6,8,3,6,2,5,6,7,3}

8) {3,4,7,3,9,7,7,7,9,10}

#### Moyenne, Mode, Médiane et Étendue (C) Solutions

Calculez la moyenne, le mode, la médiane et l'étendue de chaque ensemble de données.

 $1) \{2, 6, 4, 4, 4, 1, 7, 3, 6, 8\}$ Moyenne: 4.5 Médiane: 4 2) {5,6,6,6,10,2,4,3,2,3} Moyenne: 4.7 Médiane: 4.5 3) {5,9,3,2,6,2,10,4,7,8} Moyenne: 5.6 Médiane: 5.5 4) {7,10,9,3,9,5,6,8,3,7} Moyenne: 6.7 Médiane: 7 5) {4,8,9,6,6,8,6,1,10,5} Moyenne: 6.3 Médiane: 6 6) {8,10,8,1,3,4,3,5,6,4} Moyenne: 5.2 Médiane: 4.5 7) {3,6,8,3,6,2,5,6,7,3} Moyenne: 4.9 Médiane: 5.5 8) {3,4,7,3,9,7,7,7,9,10} Moyenne: 6.6 Médiane: 7

Etendue: 7 ´ Mode: 6 Etendue: 8 ´ Mode: 2  $Étendue: 8$ 

Mode: 4

Modes: 3, 7, 9 Etendue: 7 ´

> Mode: 6 Etendue: 9 ´

Modes: 3, 4, 8 Etendue: 9 ´

Modes: 3, 6 Etendue: 6 ´

Mode: 7 Etendue: 7 ´

## Moyenne, Mode, Médiane et Étendue (D)

Calculez la moyenne, le mode, la médiane et l'étendue de chaque ensemble de données.

1) {5,4,9,7,4,10,5,2,7,9}

2) {1,2,2,3,1,9,7,4,1,7}

3) {6,9,3,5,2,7,9,8,7,5}

4) {2,9,6,7,10,8,7,8,8,10}

5) {5,3,7,9,5,3,6,6,8,9}

6) {1,9,10,6,8,5,1,4,1,7}

7) {7,7,9,4,6,3,2,6,2,10}

8) {9,4,2,3,7,8,9,2,3,7}

#### Moyenne, Mode, Médiane et Étendue (D) Solutions

Calculez la moyenne, le mode, la médiane et l'étendue de chaque ensemble de données.

1) {5,4,9,7,4,10,5,2,7,9} Moyenne: 6.2 Médiane: 6 2) {1,2,2,3,1,9,7,4,1,7} Moyenne: 3.7 Médiane: 2.5 3) {6,9,3,5,2,7,9,8,7,5} Moyenne: 6.1 Médiane: 6.5 4) {2,9,6,7,10,8,7,8,8,10} Moyenne: 7.5 Médiane: 8 5) {5,3,7,9,5,3,6,6,8,9} Moyenne: 6.1 Médiane: 6 6) {1,9,10,6,8,5,1,4,1,7} Moyenne: 5.2 Médiane: 5.5 7) {7,7,9,4,6,3,2,6,2,10} Moyenne: 5.6 Médiane: 6 8) {9,4,2,3,7,8,9,2,3,7} Moyenne: 5.4 Médiane: 5.5

Modes: 4, 5, 7, 9 Étendue: 8

> Mode: 1 Etendue: 8 ´

Modes: 5, 7, 9 Etendue: 7 ´

> Mode: 8 Etendue: 8 ´

Modes: 3, 5, 6, 9  $Étendue: 6$ 

> Mode: 1 Etendue: 9 ´

Modes: 2, 6, 7  $Étendue: 8$ 

Modes: 2, 3, 7, 9 Etendue: 7 ´

### Moyenne, Mode, Médiane et Étendue (E)

Calculez la moyenne, le mode, la médiane et l'étendue de chaque ensemble de données.

1) {7,2,10,8,2,4,3,2,3,10}

2) {5,1,2,8,5,2,3,1,6,5}

3) {9,9,2,5,7,3,3,9,3,8}

4) {6,3,1,4,2,8,7,7,1,8}

5) {4,5,6,7,5,8,8,8,3,5}

6) {6,9,3,2,9,5,3,3,5,8}

7) {1,10,9,7,6,10,9,3,4,4}

8) {6,6,7,6,9,9,8,9,2,6}

## Moyenne, Mode, Médiane et Étendue (E) Solutions

Calculez la moyenne, le mode, la médiane et l'étendue de chaque ensemble de données.

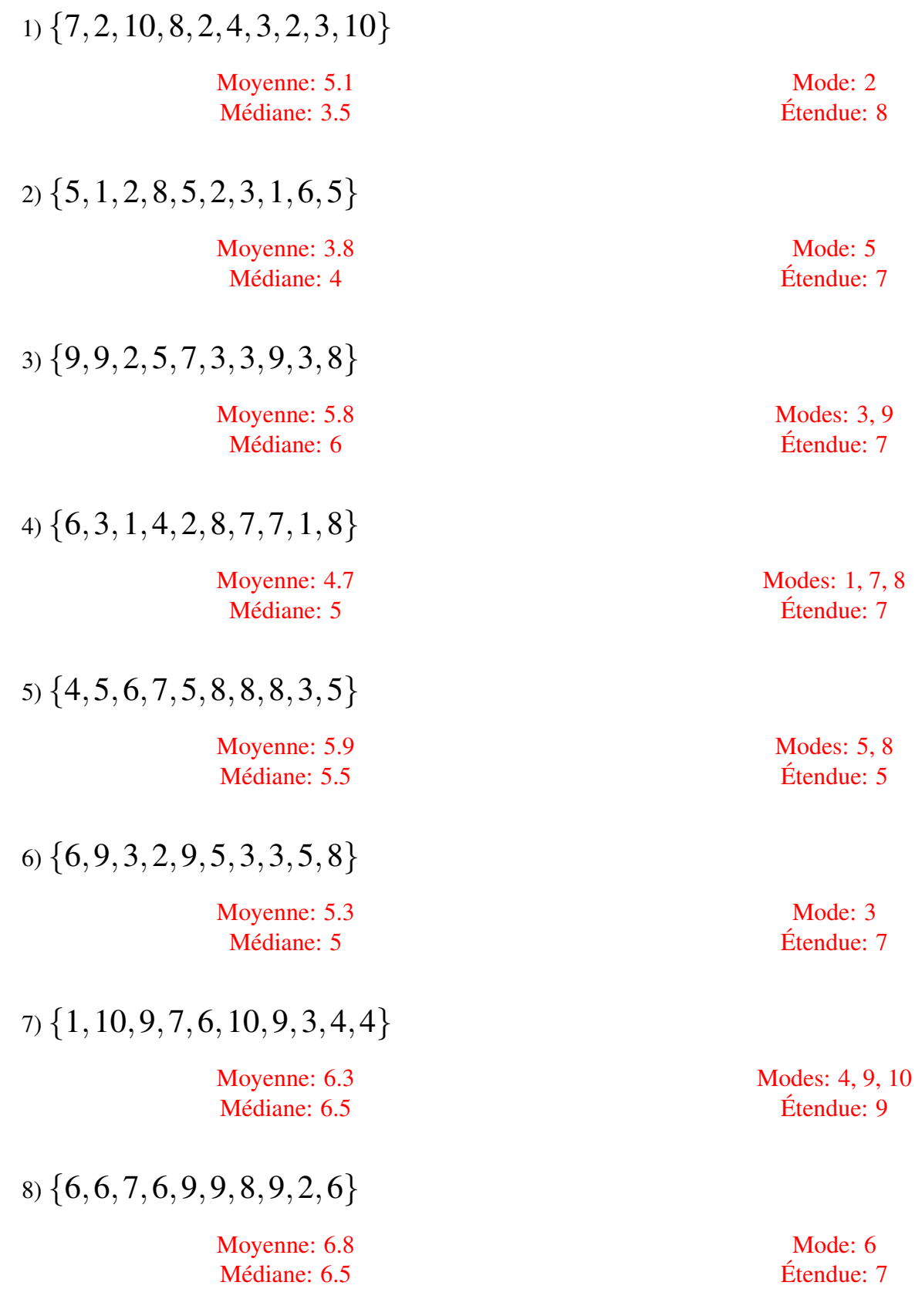

### Moyenne, Mode, Médiane et Étendue (F)

Calculez la moyenne, le mode, la médiane et l'étendue de chaque ensemble de données.

1) {6,7,2,6,7,9,2,8,4,8}

2) {8,4,4,8,7,8,5,6,6,6}

3) {3,4,3,2,6,5,3,5,4,3}

4) {6,8,10,6,9,3,2,6,6,1}

5) {3,1,4,6,7,9,7,6,2,8}

 $6) \{5,3,3,5,4,2,3,2,5,1\}$ 

7) {10,9,7,5,4,6,5,3,5,6}

8) {9,9,1,7,4,1,5,8,1,8}

## Moyenne, Mode, Médiane et Étendue (F) Solutions

Calculez la moyenne, le mode, la médiane et l'étendue de chaque ensemble de données.

 $6, 7, 8$ 

 $6, 8$ 

 $6, 7$ 

 $3, 5$ 

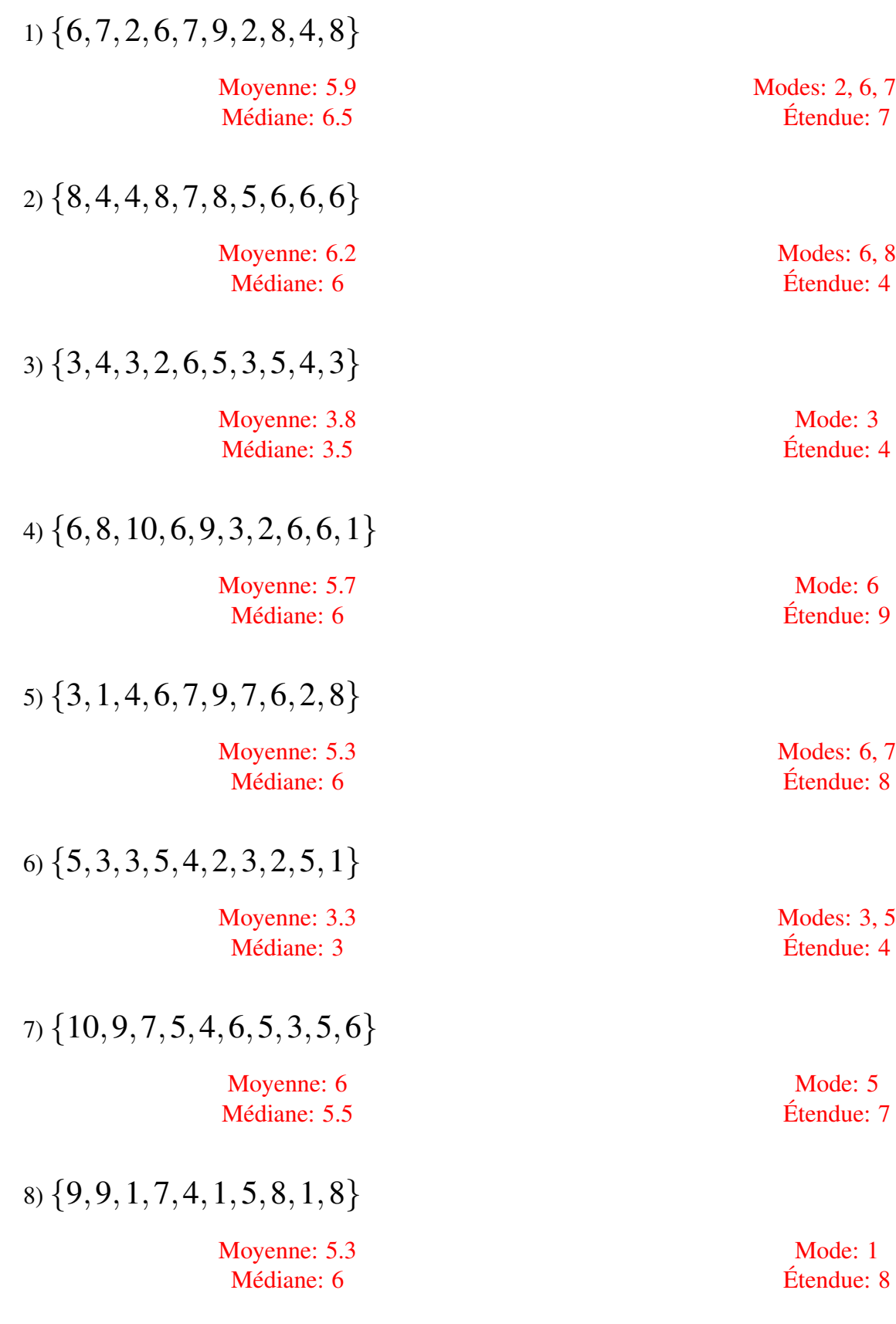

## Moyenne, Mode, Médiane et Étendue (G)

Calculez la moyenne, le mode, la médiane et l'étendue de chaque ensemble de données.

1) {9,8,5,2,9,3,7,10,3,8}

2) {7,2,7,8,4,1,2,3,2,6}

3) {3,2,5,9,7,4,7,5,2,7}

4) {4,9,4,9,5,3,3,6,7,6}

5) {10,1,1,8,4,6,4,9,7,7}

6) {3,3,6,2,1,3,6,4,3,8}

7) {5,2,5,2,7,3,9,1,7,8}

8) {5,7,3,4,8,5,1,5,3,4}

#### Moyenne, Mode, Médiane et Étendue (G) Solutions

Calculez la moyenne, le mode, la médiane et l'étendue de chaque ensemble de données.

1) {9,8,5,2,9,3,7,10,3,8} Moyenne: 6.4 Médiane: 7.5  $2) \{7,2,7,8,4,1,2,3,2,6\}$ Moyenne: 4.2 Médiane: 3.5 3) {3,2,5,9,7,4,7,5,2,7} Moyenne: 5.1 Médiane: 5 4) {4,9,4,9,5,3,3,6,7,6} Moyenne: 5.6 Médiane: 5.5 5) {10,1,1,8,4,6,4,9,7,7} Moyenne: 5.7 Médiane: 6.5 6) {3,3,6,2,1,3,6,4,3,8} Moyenne: 3.9 Médiane: 3 7) {5,2,5,2,7,3,9,1,7,8} Moyenne: 4.9 Médiane: 5 8) {5,7,3,4,8,5,1,5,3,4} Moyenne: 4.5 Médiane: 4.5

Modes: 3, 8, 9 Etendue: 8 ´

> Mode: 2 Etendue: 7 ´

> Mode: 7 Etendue: 7 ´

Modes: 3, 4, 6, 9  $Étendue: 6$ 

Modes: 1, 4, 7 Etendue: 9 ´

> Mode: 3 Etendue: 7 ´

Modes: 2, 5, 7  $Étendue: 8$ 

> Mode: 5 Etendue: 7 ´

## Moyenne, Mode, Médiane et Étendue (H)

Calculez la moyenne, le mode, la médiane et l'étendue de chaque ensemble de données.

1) {7,9,10,2,9,7,4,3,7,1}

2) {9,9,6,4,5,10,1,5,2,10}

3) {1,5,2,10,6,6,8,3,9,8}

4) {3,9,4,2,6,10,10,5,9,6}

5) {9,5,2,4,9,6,10,3,3,6}

6) {6,9,9,8,6,4,5,7,7,3}

7) {2,5,7,1,6,2,8,10,4,1}

8) {1,5,3,7,1,4,5,8,9,7}

#### Moyenne, Mode, Médiane et Étendue (H) Solutions

Calculez la moyenne, le mode, la médiane et l'étendue de chaque ensemble de données.

1) {7,9,10,2,9,7,4,3,7,1} Moyenne: 5.9 Médiane: 7 2) {9,9,6,4,5,10,1,5,2,10} Moyenne: 6.1 Médiane: 5.5 3) {1,5,2,10,6,6,8,3,9,8} Moyenne: 5.8 Médiane: 6 4) {3,9,4,2,6,10,10,5,9,6} Moyenne: 6.4 Médiane: 6 5) {9,5,2,4,9,6,10,3,3,6} Moyenne: 5.7 Médiane: 5.5 6) {6,9,9,8,6,4,5,7,7,3} Moyenne: 6.4 Médiane: 6.5 7) {2,5,7,1,6,2,8,10,4,1} Moyenne: 4.6 Médiane: 4.5 8) {1,5,3,7,1,4,5,8,9,7} Moyenne: 5 Médiane: 5

Mode: 7 Etendue: 9 ´

Modes: 5, 9, 10 Etendue: 9 ´

> Modes: 6, 8 Etendue: 9 ´

Modes: 6, 9, 10 Etendue: 8 ´

Modes: 3, 6, 9 Etendue: 8 ´

Modes: 6, 7, 9  $Étendue: 6$ 

Modes: 1, 2 Etendue: 9 ´

Modes: 1, 5, 7 Etendue: 8 ´

## Moyenne, Mode, Médiane et Étendue (I)

Calculez la moyenne, le mode, la médiane et l'étendue de chaque ensemble de données.

1) {3,10,8,10,4,6,5,8,8,5}

2) {5,1,4,7,4,6,3,8,8,1}

3) {4,7,10,9,5,8,4,3,4,4}

4) {9,4,8,2,3,1,6,3,7,7}

5) {6,10,3,4,5,4,2,4,7,7}

6) {3,6,3,3,10,9,6,2,6,7}

7) {6,7,7,5,5,6,3,2,1,5}

8) {4,6,10,2,9,9,10,8,7,3}

### Moyenne, Mode, Médiane et Étendue (I) Solutions

Calculez la moyenne, le mode, la médiane et l'étendue de chaque ensemble de données.

1) {3,10,8,10,4,6,5,8,8,5} Moyenne: 6.7 Médiane: 7 Mode: 8 Etendue: 7 ´  $2) \{5,1,4,7,4,6,3,8,8,1\}$ Moyenne: 4.7 Médiane: 4.5 Modes: 1, 4, 8 Etendue: 7 ´ 3) {4,7,10,9,5,8,4,3,4,4} Moyenne: 5.8 Médiane: 4.5 Mode: 4 Etendue: 7 ´ 4) {9,4,8,2,3,1,6,3,7,7} Moyenne: 5 Médiane: 5 Modes: 3, 7 Etendue: 8 ´ 5) {6,10,3,4,5,4,2,4,7,7} Moyenne: 5.2 Médiane: 4.5 Mode: 4 Etendue: 8 ´ 6) {3,6,3,3,10,9,6,2,6,7} Moyenne: 5.5 Médiane: 6 Modes: 3, 6 Etendue: 8 ´ 7) {6,7,7,5,5,6,3,2,1,5} Moyenne: 4.7 Médiane: 5 Mode: 5  $Étendue: 6$ 8) {4,6,10,2,9,9,10,8,7,3} Moyenne: 6.8 Médiane: 7.5 Modes: 9, 10 Etendue: 8 ´

## Moyenne, Mode, Médiane et Étendue (J)

Calculez la moyenne, le mode, la médiane et l'étendue de chaque ensemble de données.

1) {7,5,9,10,9,8,2,4,7,9}

2) {4,7,6,2,9,6,9,3,5,2}

3) {9,3,5,6,6,7,9,10,4,3}

4) {4,5,5,6,10,2,10,5,4,8}

5) {4,2,7,7,7,8,6,9,3,2}

6) {8,4,5,9,6,6,7,9,2,7}

7) {2,6,5,9,8,8,10,1,3,3}

8) {6,7,4,3,5,4,3,7,7,5}

#### Moyenne, Mode, Médiane et Étendue (J) Solutions

Calculez la moyenne, le mode, la médiane et l'étendue de chaque ensemble de données.

1) {7,5,9,10,9,8,2,4,7,9} Moyenne: 7 Médiane: 7.5 Mode: 9  $Étendue: 8$ 2) {4,7,6,2,9,6,9,3,5,2} Moyenne: 5.3 Médiane: 5.5 Modes: 2, 6, 9 Etendue: 7 ´ 3) {9,3,5,6,6,7,9,10,4,3} Moyenne: 6.2 Médiane: 6 Modes: 3, 6, 9 Etendue: 7 ´ 4) {4,5,5,6,10,2,10,5,4,8} Moyenne: 5.9 Médiane: 5 Mode: 5 Etendue: 8 ´ 5) {4,2,7,7,7,8,6,9,3,2} Moyenne: 5.5 Médiane: 6.5 Mode: 7 Etendue: 7 ´ 6) {8,4,5,9,6,6,7,9,2,7} Moyenne: 6.3 Médiane: 6.5 Modes: 6, 7, 9 Etendue: 7 ´ 7) {2,6,5,9,8,8,10,1,3,3} Moyenne: 5.5 Médiane: 5.5 Modes: 3, 8 Etendue: 9 ´ 8) {6,7,4,3,5,4,3,7,7,5} Moyenne: 5.1 Médiane: 5 Mode: 7  $Étendue: 4$